# *Control USB* **P/N 612 1MS1**

*Kurzanleitung* 

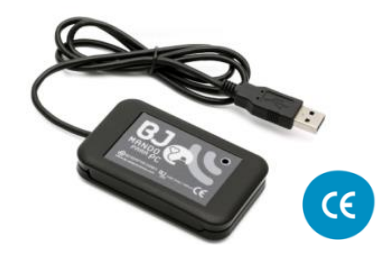

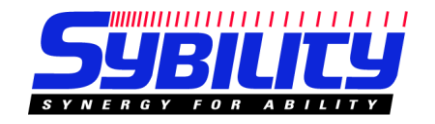

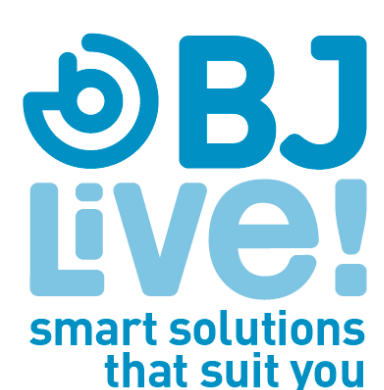

# **1. Gerätebeschreibung 2**

**Mit Control+ können Sie alle elektronischen Geräte und elektrischen Funktionen in Ihrem häuslichen Umfeld (wie z.B. Licht, Jalousie, Türen, Bett usw.) von Ihrem Computer aus bedienen.**

Control USB besteht aus dem Control USB Gerät und der BJ Control software:

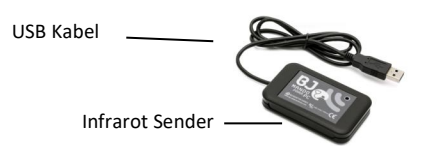

Software B1 Control

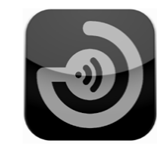

**2. Erste Schritte**

Sie die Installation.

Installation.

**1**

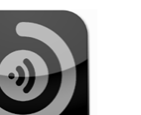

**Download für die BJ Control software** unter:

> [http://www.bjliveat.com](http://www.bjliveat.com/) Speichern Sie die Datei auf Ihrem Computer und starten

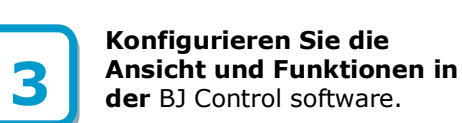

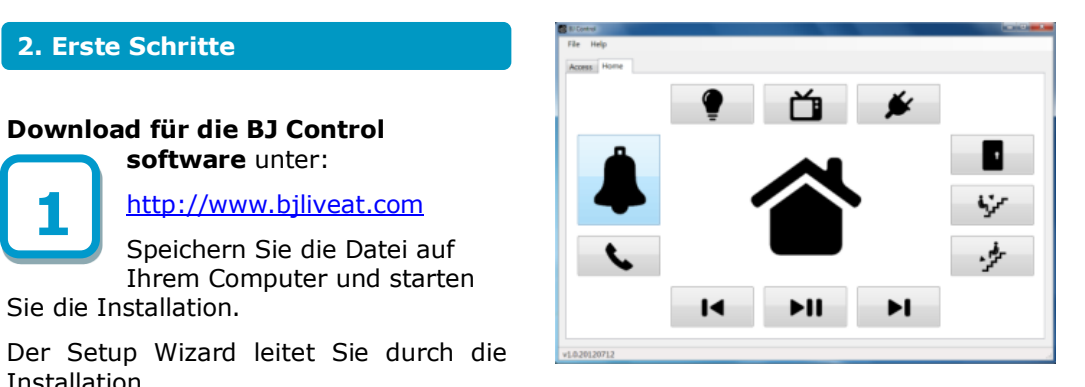

Bitte lessen Sie Bedienungsanleitung im Hilfe Menü, um alle Möglichkeiten des Produktes kennen zu lernen.

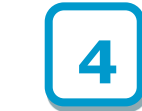

**Schließen Sie das Control USB an einem freien USB Port Ihres Computers an.** 

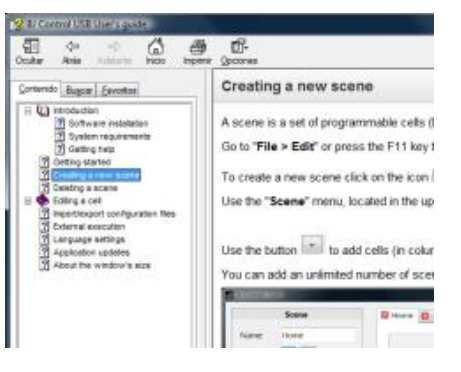

## **3. Pflege**

- **Halten Sie das Gerät trocken.** Feuchtigkeit und Flüssigkeiten können die Bauteile und Stromkreise dieses Gerätes beschädigen. Bei Wasserschäden erlischt die Garantie. Zu viel Staub kann die Funktion dieses Gerätes ebenfalls beinträchtigen.
- **Stöße und zu starke Erschütterung,**  wie bei einem Fall auf den Boden, kann das Gerät beschädigen. Streichen Sie das Gerät nicht mit Farbe an.
- **Lagern Sie das Gerät nicht in der Nähe von Magnetfeldern**.
- **Öffnen oder modifizieren das Gerät nicht,** dies kann zum Verlust der Garantie führen.
- Wenn Sie das Gerät reinigen, verwenden Sie ein weiches, evtl. feuchtes Tuch. Verwenden Sie keine Chemikalien oder Lösungsmittel.

**Verwenden Sie es nicht für einen anderen Zweck, als den, für den es hergestellt wurde**

**[www.bjliveat.com](http://www.bj-adaptaciones.com/en/articulo/contents/products)**

## **Medizinische Geräte**

Funk-Geräte können die Funktion von medizinischen Geräte beeinflussen, die nicht ausreichend geschützt sind. Bitte kontaktieren Sie einen Techniker oder den Hersteller des medizinischen Gerätes, um herauszufinden ob es ausreichend vor externen Funkquellen geschützt ist.

#### **Implantierte medizinische Geräte**

Hersteller von diesen medizinischen Geräten empfehlen einen Mindestabstand von 15.3 Zentimeter (6 inch) zwischen einem Funk-Gerät und dem implantierten Gerät, wie z.B. Herzschrittmacher, um eine potentielle Beeinflussung zu verhindern.

## **Umgebungsbedingungen**

- Während des Einlesens von Infrarotsignalen achten Sie darauf, dass **keine andere Infrarotquelle in der Umgebung ist**. Beachten Sie, dass z.B. Stromsparleuchten, Augen-steuerungen oder Bewegungsmelder Infrarotlicht abstrahlen.
- Andere Produkte, die die gleiche **Funkfrequenz (433 MHz)** wie Control+ verwenden können die Funktion beeinflussen .

## **4. Technical features**

#### o USB 2.0

- o Stromversorgung: 5V DC, 200mA
- o Größe: 50x25x13mm
- o USB Kabel: 1m
- o Funkfrequenz: 433MHz

## **5. General information**

### **Recycling**

#### **Elektronische Geräte dürfen nicht im Haushaltsabfall entsorgt werden!**

Die Entsorgung muss über Sammelstellen für elektronische Geräte oder Ihrem Fachhändler erfolgen.

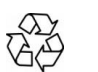

## **Garantie**

Während der gesetzlichen Gewährleistungszeit werden wir alle Gerätefehler kostenfrei durch Reparatur oder Austausch beheben, die durch Material- oder Produktionsfehler entstanden sind.

Jegliche unerlaubte Behandlung oder Modifikation am Gerät führt zum Erlöschen der Garantie.

#### **Konformität**

Dieses Produkt ist konform mit den wesentlichen Bestandteilen der Direktive 2004/108/EC.

Die Konformitätserklärung kann von der Produktseite unter www.bjliveat.com heruntergeladen werden.

## **Customer Service**

Wenn trotz sachgemässer Nutzung Fehler auftreten oder das Gerät nicht mehr funktioniert bzw. Beschädigt wurde, kontaktieren Sie bitte eine der aufgeführten Adressen.

#### **BJ Adaptaciones**

C/ Mare de Déu del Coll, 70, Bajos 08023 Barcelona España Phone:+34 93 285 04 37 Fax: + 34 93 553 56 34 e-Mail: [info@bjliveat.com](mailto:info@bjliveat.com) [www.bjliveat.com](http://www.bj-adaptaciones.com/en/articulo/contents/products)

#### **Sybility GmbH**

Kreuzweg 15 91781 Weißenburg Deutschland Te.: +49 9141 9131689 Fax: +49 9141 9132855 Email: [info@sybility.de](mailto:info@sybility.de) [www.sybility.de](http://www.sybility.de/)

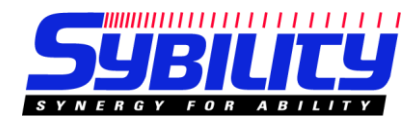

**DBJ** 

Live!

smart solutions

that suit you